Utworzono 15-06-2025

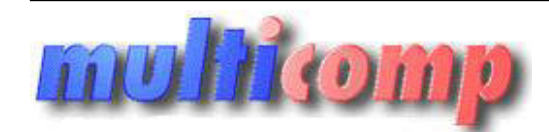

# **in Sekretariat**

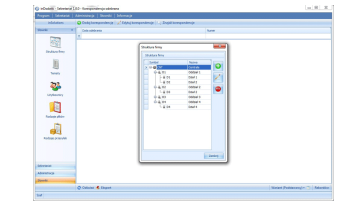

## **Cena : 299,00 zł (netto)**

 **367,77 zł (brutto)** Nr katalogowy : **06919** Stan magazynowy : **brak w magazynie** Średnia ocena : **brak recenzji**

Sekretariat to program wspomagający zarządzanie korespondencją w przedsiębiorstwie, które swoją działalność oparło na Subiekcie GT. Program pozwala na uporządkowanie obiegu korespondencji w firmie, a przede wszystkim na powiązanie jej z dokumentami handl. **Jeślienia lub progra[m](mailto:biuro@multicomp.pl)u nie promagający zarządzanie korespondencja w przedsiebiorstwie, które swoją działalność opanis na Simierkie GT. Programu nie spełnia państwa oczekiwania państwa oczekiwania państwa oczekiwania państ** 

Program składa się z dwóch modułów. Są nimi:

- Korespondencja przychodząca, która pozwala na rejestrowanie przesyłek przychodzących, a także ułatwia zarządzanie korespondencją w odniesieniu do jej charakteru.
- Korespondencja wychodząca moduł będący narzędziem do efektywnego zarządzania przesyłkami przeznaczonymi do wysyłki pozwalający na zastosowanie szeregu elementów określających charakter przesyłki.

Możliwości inDodatku: Sekretariat pozwalają przede wszystkim na:

- rejestrowanie korespondencji przychodzącej oraz wychodzącej,
- określenie statusu korespondencji,
- odwzorowanie struktury firmy z podziałem na centralę, oddziały i działy oraz ich pracowników,
- definiowanie rodzajów przesyłek, plików oraz tematów korespondencji firmowej,
- dodawanie szczegółowych danych związanych z przesyłką (np. numer nadawczy, waga, kwota pobrania, wartość)
- określenie osób odbierających, a także wysyłających konkretną przesyłkę
- przyporządkowanie przesyłki do określonego miejsca w firmie lub pracownika
- powiązanie danej przesyłki (wychodzącej lub przychodzącej) z Subiektem GT, pozostałą korespondencją, użytkownikiem, strukturą firmy lub zdefiniowanym urzędem,
- dodawanie załączników (plików) do przesyłki, które mogą być wczytywane, zapisywane oraz edytowane,
- rejestrowanie uwag do korespondencji oraz ewidencjonowanie zmian związanych z przesyłką,
- zaawansowane wyszukiwanie korespondencji oraz obiektów powiązanych.

Bezpośrednie połączenie inDodatku: Sekretariat z **Subiektem GT** pozwala na powiązanie korespondencji z dokumentami handlowymi, magazynowymi oraz kontrahentami.

Wyszukiwanie odpowiedniego dokumentu lub kontrahenta możliwe jest dzięki wykorzystaniu dodatkowych kryteriów, które są zdefiniowane w **Subiekcie GT**.

Wykorzystując **Sferę dla Subiekta GT** użytkownik ma możliwość bezpośredniego podglądu dokumentu powiązanego z określoną korespondencją.

Program zapisuje dane w bazie Subiekta GT.

#### **Warunki licencyjne:**

Licencja przypisana do podmiotu, na dowloną ilość jednocześnie uruchomionych stanowisk.

#### **Wymagania:**

Subiekt GT – od wersji 1.16

Sferta dla Subiekt GT ( tylko do podglądu dokumentów z SGT )

### **Dla zainteresowanych jest dostępna wersja demonstracyjna programu.**

**Zainteresowanych prosimy o kontakt na adres biuro@multicomp.pl**